$,$  tushu007.com

<<Illustrator CS3

书名:<<Illustrator CS3中文版基础与典型范例>>

- 
- 13 ISBN 9787121063824
- 10 ISBN 7121063824

出版时间:2008-5

页数:318

PDF

更多资源请访问:http://www.tushu007.com

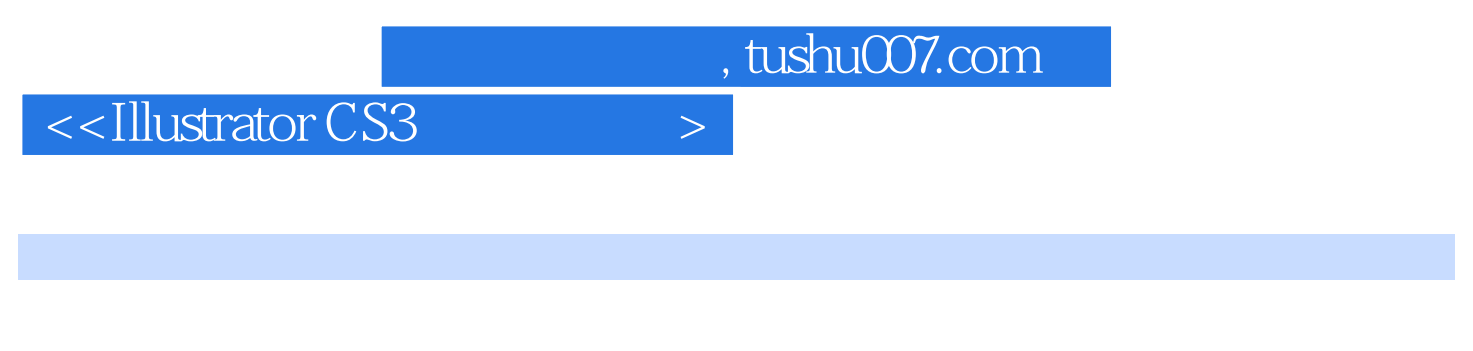

e and the Illustrator CS3

, tushu007.com

## <<Illustrator CS3

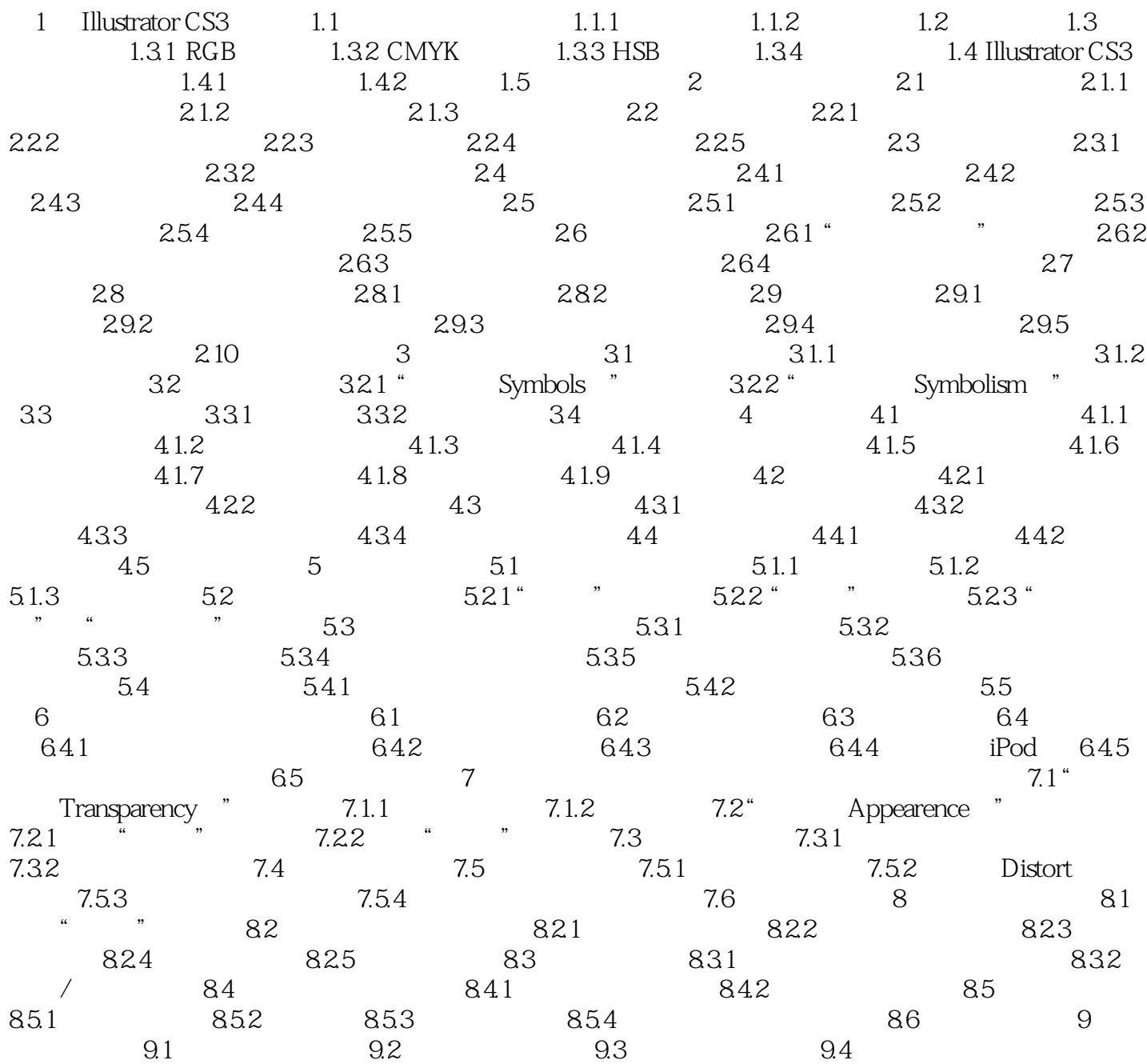

, tushu007.com

 $\vert$  <<Illustrator CS3  $\vert$  >

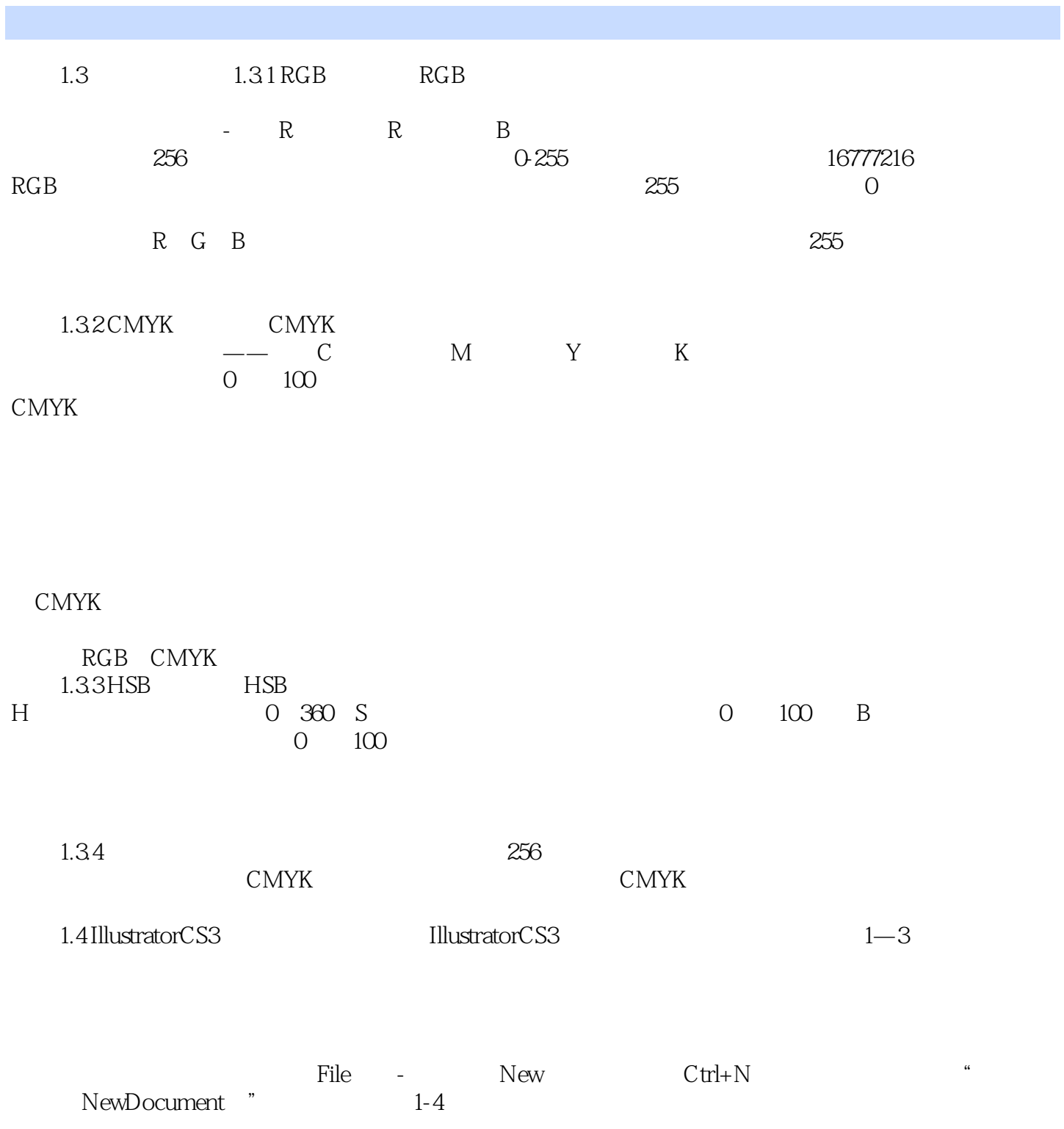

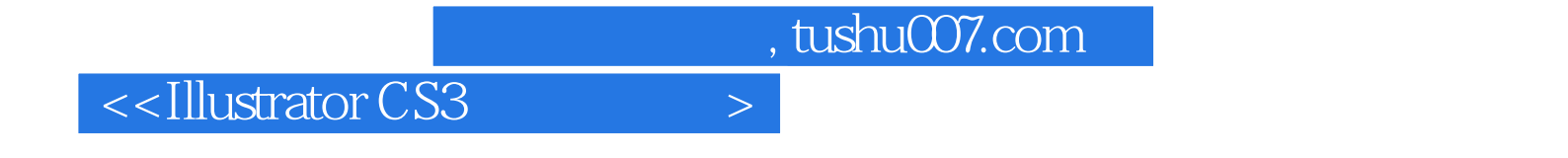

本站所提供下载的PDF图书仅提供预览和简介,请支持正版图书。

更多资源请访问:http://www.tushu007.com